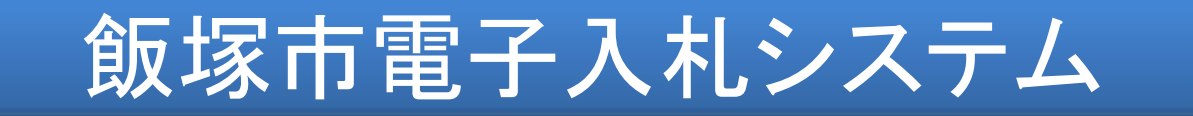

#### 飯塚市 契約課

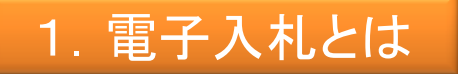

#### (1) 概要及び仕組み

電子入札は、従来紙によって行っていた入札業務を、インターネットを利用すること により場所や時間の制約を受けることなく実現するものです。 電子入札への参加はICカードを用いて行われるため、暗号化や電子署名等の技術 により入札書等の盗聴・改ざん・漏洩等の防止が図られます。

#### (2) 国の方針

平成23年8月25日付け通知にて、総務大臣及び国土交通大臣から電子入札の導入 等の推進が要請されています。

公共工事の入札及び契約の適正化の推進について(一部抜粋)総行行第126号、国土入企第14号

7.電子入札の導入

電子入札システムの導入について、談合等の不正行為の防止、事務の簡素化や入 札に要する費用の縮減、競争に参加しようとする者の利便性の向上等の観点から、 可能な限り速やかにその導入を図ること。

### 2.電子入札導入の効果

・透明性・公正性の向上などの効果の実現

・入札参加者の入札に関する負担の軽減 (設計書図書のダウンロード郵送、通信、移動コストの縮減)

・行政事務の効率化

# 3.導入後の予定

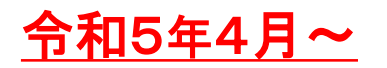

当初導入は、物品のうち 事務用品、教育用品を、役務については電算・情 報処理、公園樹木等管理、廃棄物関係 を電子入札の対象案件として 運用を開始します。また、電子入札に対応できない入札参加業者への対策として、当 面の間は紙入札と電子入札を併用して入札を行います。(概ね2年程度)

# 4. 電子入札システムイメージ図

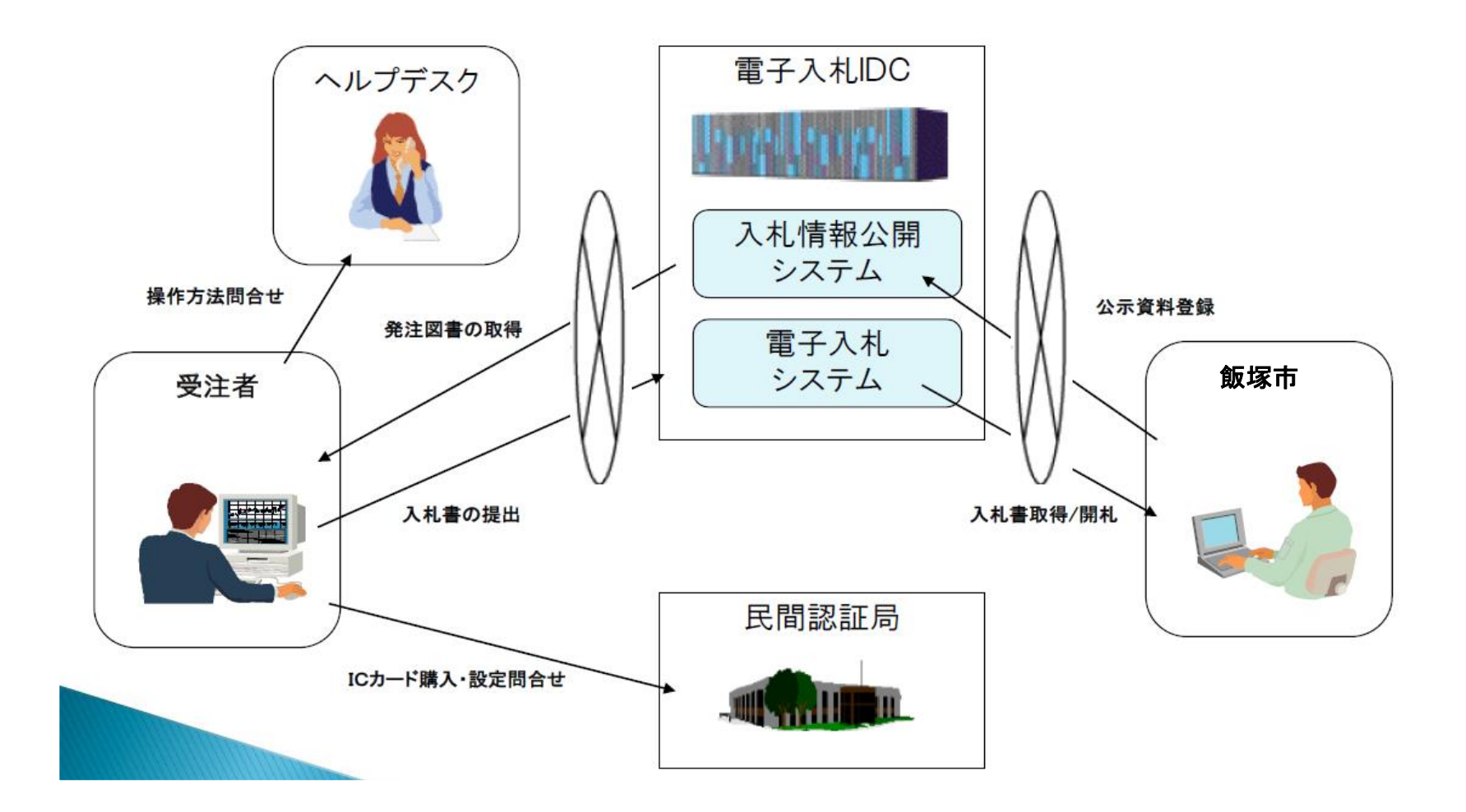

4

# 5.入札の実施方法

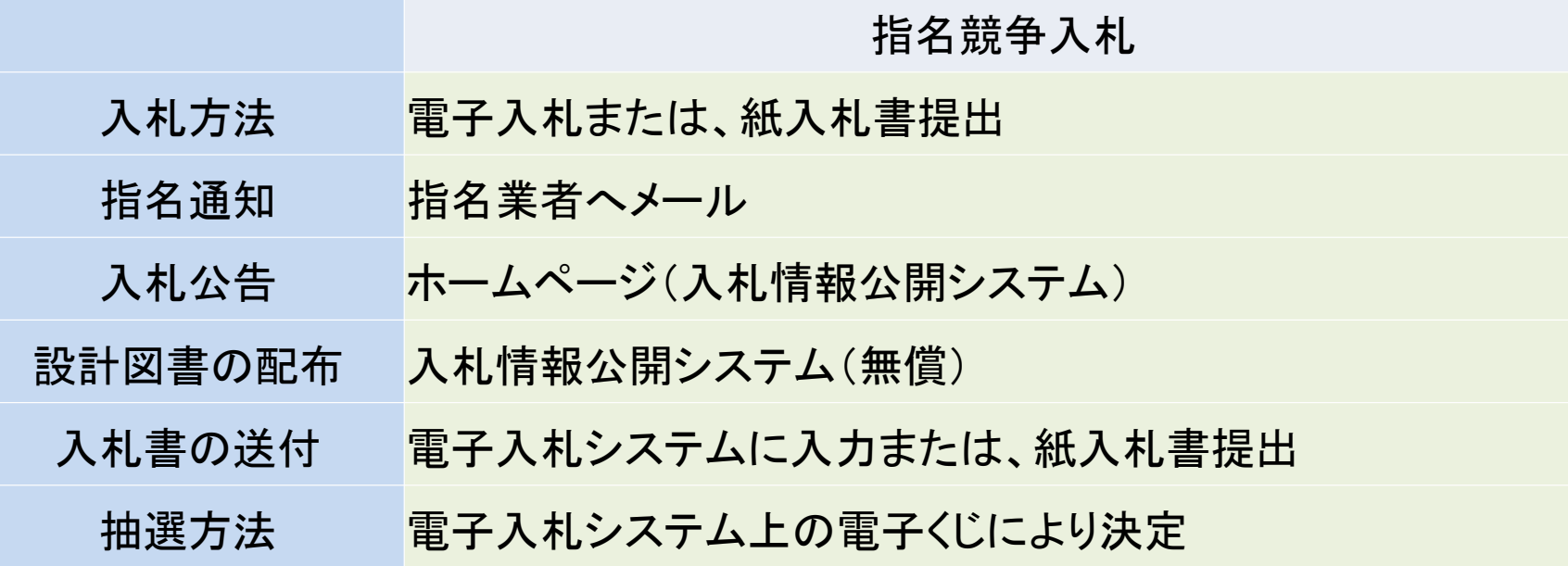

※指名通知はメールで行いますので、受信の確認をお願いします。また、メールアドレスの 変更等がありましたら、速やかにシステムにて登録内容の修正をお願いします。

### 5-2.業務フロー

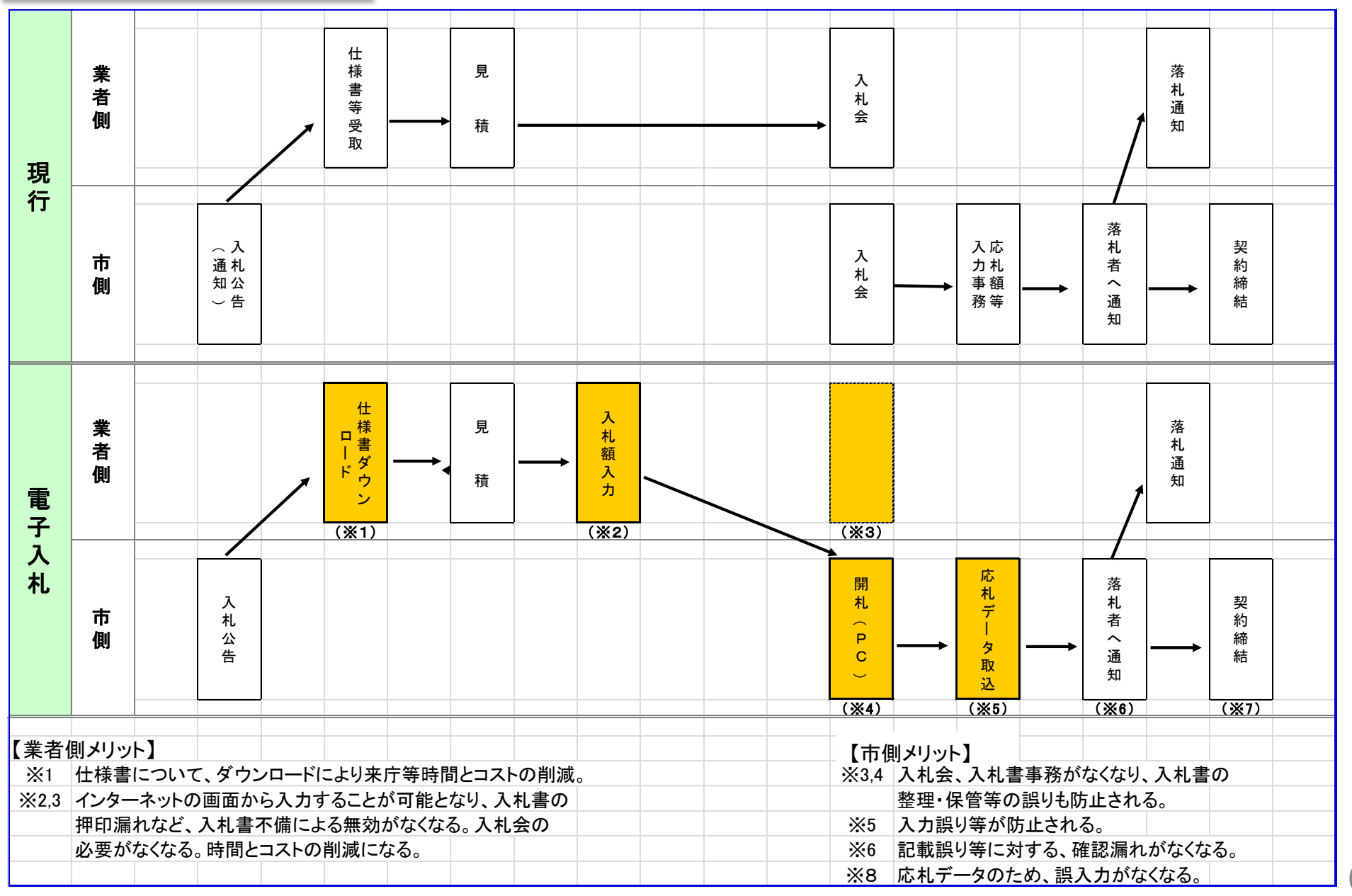

## 6.紙入札による参加について

原則として、電子入札での実施をお願いいたします。 ただし、電子入札が利用できない場合は、以下のとおり紙入札を行うことができます。

・一般競争入札の場合

「入札参加申請書」及び「紙入札参加届出書」を申請締切日までに提出し、紙入札書を 入札締切日までに提出

・指名競争入札の場合 「紙入札参加届出書」及び「紙入札書」を入札締切日までに提出

7.その他(入札に関すること)

・入札の辞退について

電子入札案件における入札後の辞退は、開札時間までにシステムより辞退の入力を 行ってください。

・電子入札案件の開札立会人

電子入札案件では、地方自治法施行令により、立会人は不要とされていますので、立 会人は原則依頼しないこととなります。

### 8.準備していただくもの

・パソコン ・インターネットが利用できる環境 ・ICカード ・ICカードリーダ

・国や県等の電子入札に参加している場合は、新たに準備する必要はありません。 ・ICカード、カードリーダーは民間認証局から購入してください。

### 8-1.ICカード、ICカードリーダ

コアシステムに対応している認証局で購入することができます。 現在、電子入札に使用可能なICカードを新規で購入することができる認証局は、以下のと おりです。※ICカードリーダは、ICカードと同じ認証局から購入されることをお奨めします。

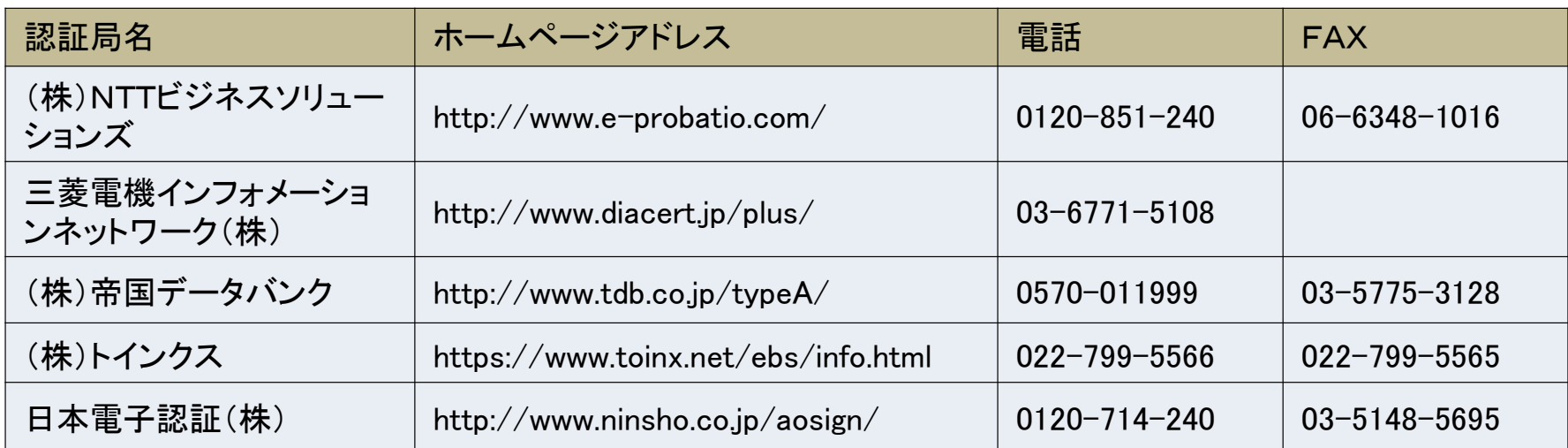

# 8-2.ICカード、ICカードリーダ

#### ※ICカードの取扱い上の留意点

- ◆ICカードは、入札参加資格者本人であることを証明するものです。 会社の実印と同じように大切に管理してください。
- ◆ICカードを使用する際に必要な暗証番号(PIN番号)の入力を連続して 間違えると、ICカ ードが閉塞する(利用できなくなる)場合があります。
- ◆ICカードが閉塞、破損又は紛失した場合は、直ちにICカードを購入した認証局へ連絡し てください

### 9. 利用者登録の注意事項

#### 「業者番号」と「商号又は名称」について

「商号又は名称」は、ホームページに公開している、物品・役務等有資格者名簿と同じも のを正確に入力してください。 業者番号につきましては、別途飯塚市より通知いたします。

※機種依存文字(髙・﨑・隆・栁・德・濵など)は使用できません。 ※すべて全角で入力してください。

### 10. 電子入札システム稼働時間

システム稼動時間 電子入札システム 8:30~20:00 入札情報公開システム 6:00~23:00

(土曜、日曜、祝祭日、及び年末年始(12月29日~1月3日)を除く

# 11.お問い合わせ

・電子入札システム、入札情報公開システムの操作方法 (株)日立システムズ 電子入札総合ヘルプデスク 受付時間 平日9:00~12:00 13:00~17:30 電話番号 0570-021-777(IP電話から利用不可) メール sys-e-cydeenasphelp.rx@ml.hitachi-systems.com

### ・ICカードの取得、設定

電子入札コアシステム対応の各認証局

#### ・入札制度に関するお問い合わせ

飯塚市 契約課 電話番号 0948-22-5500(内線1401~1404)